# Advance Excel for Data Analysis

## CHARTS

## **CHARTS**

A chart is a graphical representation of data that allows you to visualize and analyze information more easily. It provides a visual way to interpret and present data trends, comparisons, and relationships.

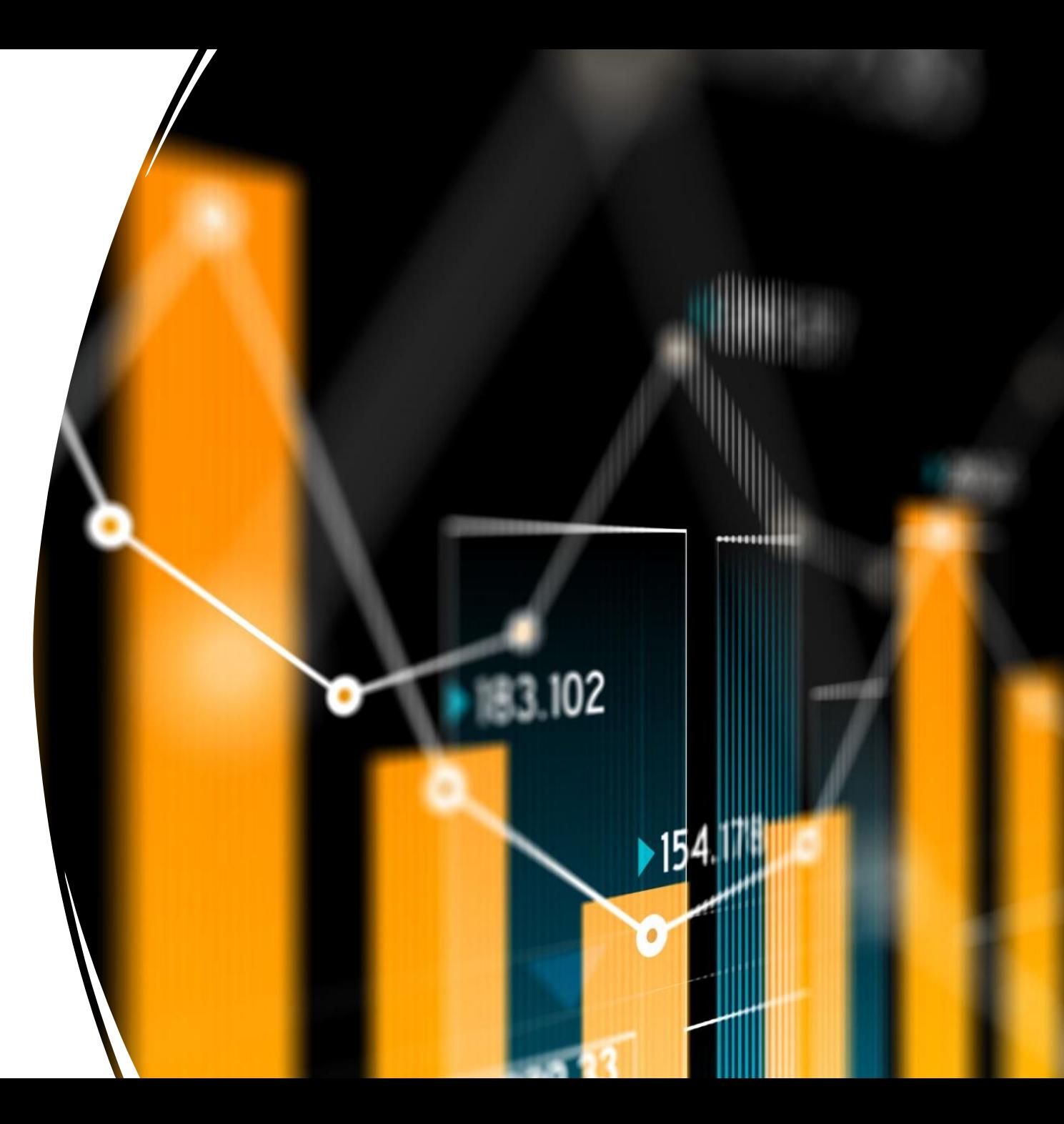

### CHART ELEMENTS

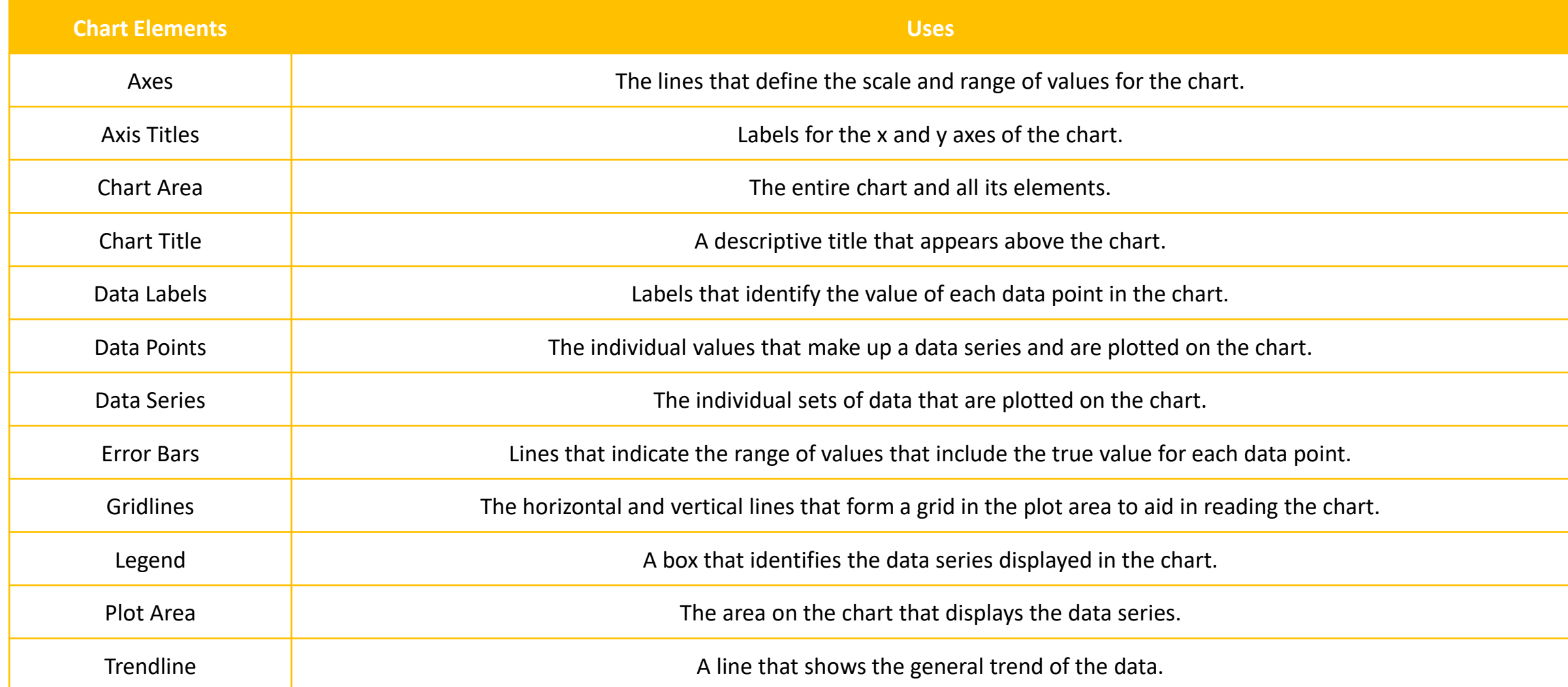

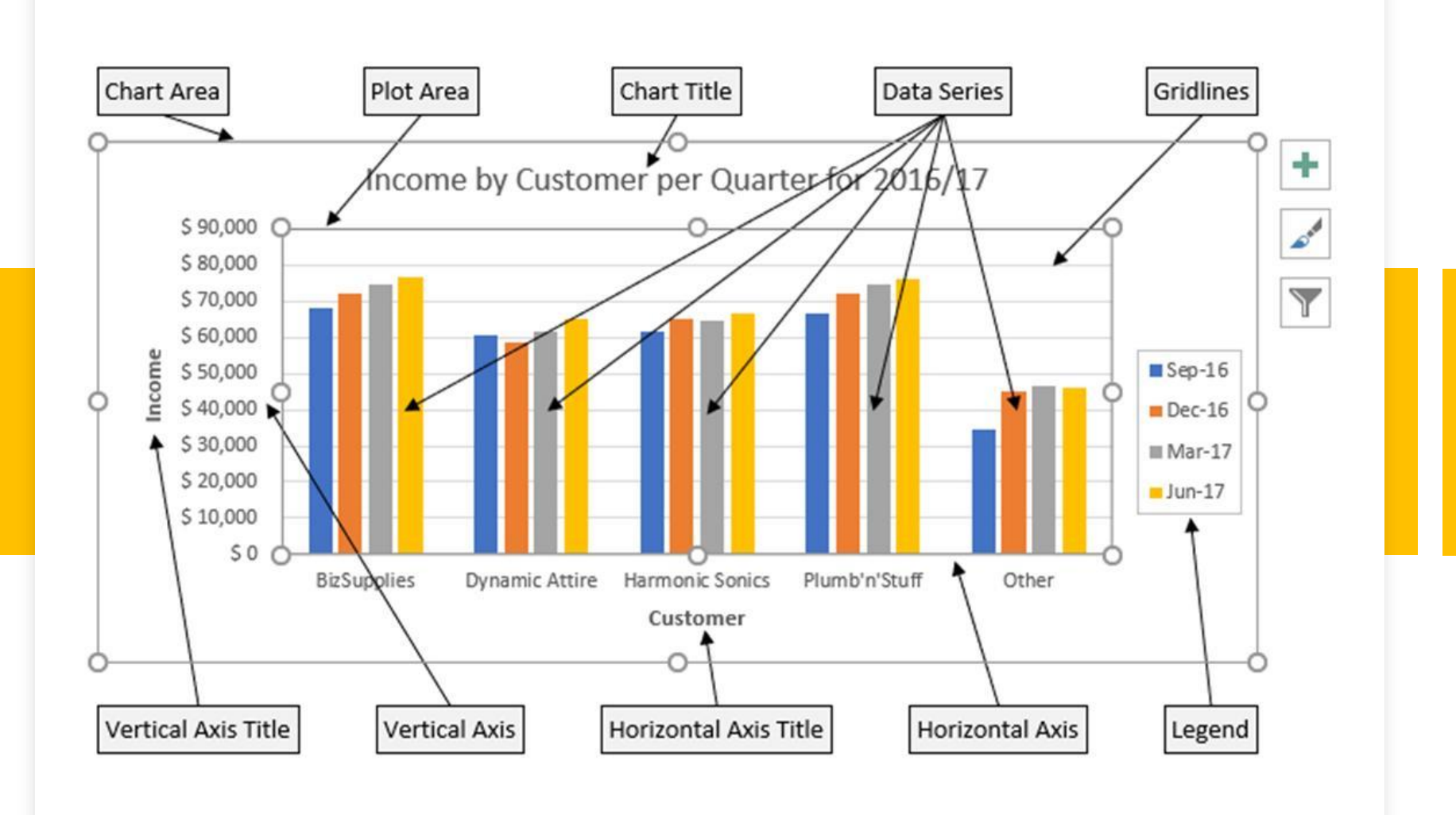

### CHART ELEMENTS

### TYPES OF CHARTS

- **1. Clustered Chart:** A clustered chart is used to compare values across different categories or groups. In this type of chart, multiple data series are plotted side by side, allowing easy comparison of values within each category. Each data series is represented by a separate column or bar, and the height or length of each column/bar represents the value of the data series.
- **2. Stacked Chart:** A stacked chart is used to display the cumulative total of different data series. In this type of chart, multiple data series are stacked on top of each other to show the total value at each category. The height or length of each segment within a stack represents the contribution of that data series to the total. Stacked charts are useful for comparing the total and relative proportions of different data series.
- **3. 100% Stacked Chart:** A 100% stacked chart is similar to a stacked chart, but the cumulative total is presented as a percentage rather than an absolute value. Each stack in the chart represents 100%, and the height or length of each segment within a stack represents the percentage contribution of that data series to the total. This type of chart is useful when you want to compare the relative proportions of different data series while maintaining consistency in the overall scale.

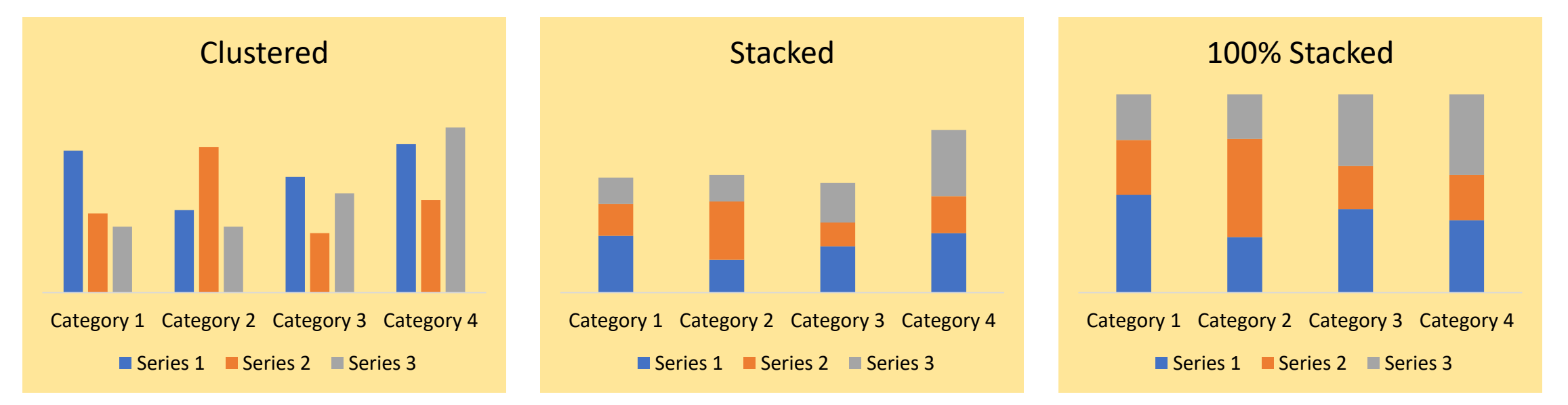

### TYPES OF CHARTS

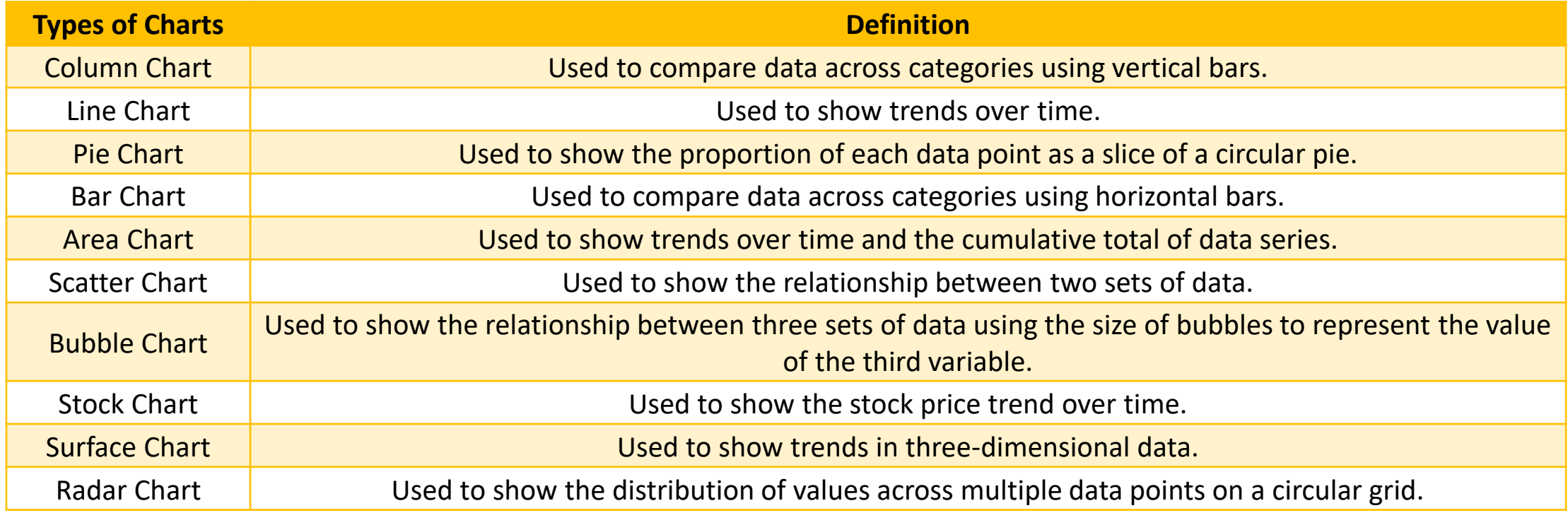

# PIVOT TABLE

### Pivot Table

An Excel *Pivot Table* is a tool to explore and summarize large amounts of data, analyze related totals and present summary reports designed to:

- Present large amounts of data in a user-friendly way.
- Summarize data by categories and subcategories.
- Filter, group, sort and conditionally format different subsets of data so that you can focus on the most relevant information.
- Rotate rows to columns or columns to rows (which is called "pivoting") to view different summaries of the source data.
- Subtotal and aggregate numeric data in the spreadsheet.
- Expand or collapse the levels of data and drill down to see the details behind any total.
- Present concise and attractive online of your data or printed reports.

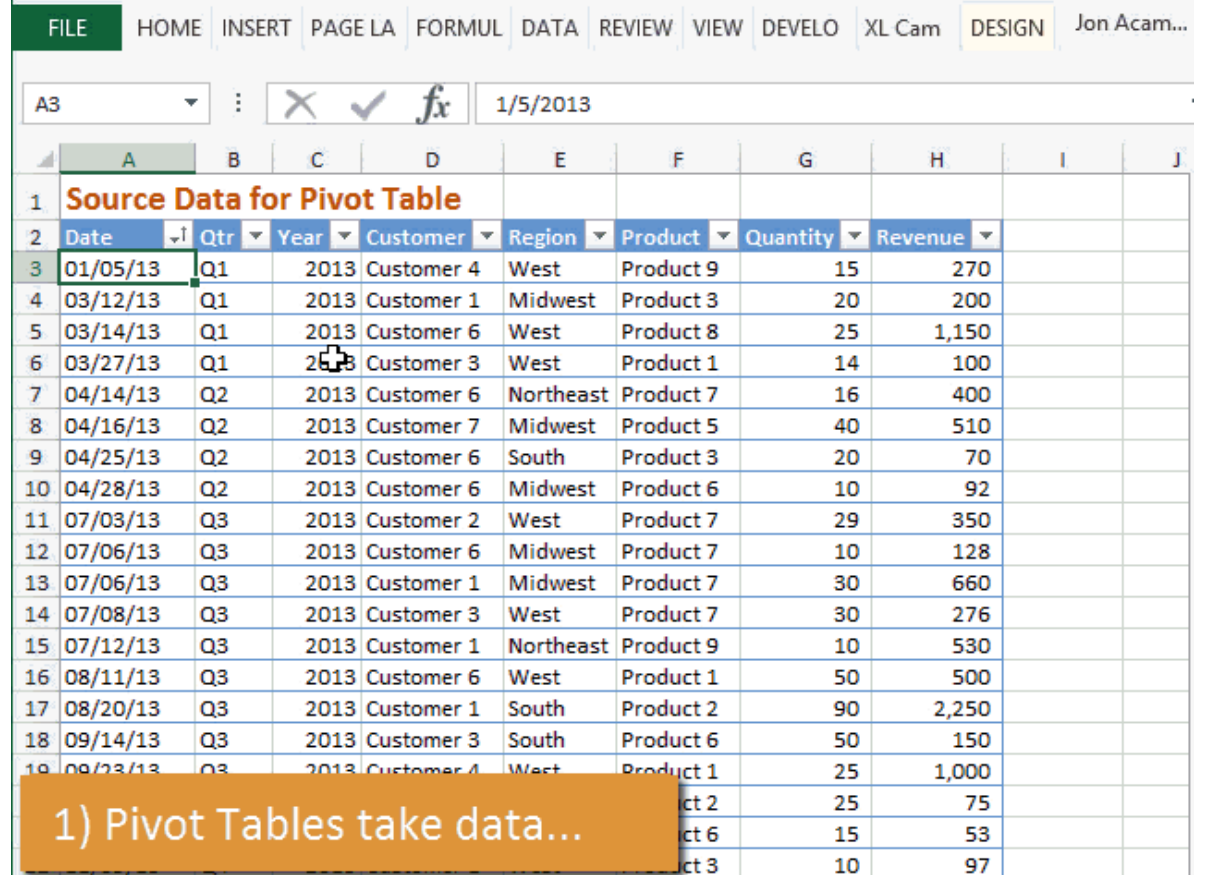

## Pivot Table

- 1. [Pivot Table](https://www.excel-easy.com/data-analysis/pivot-tables.html)
- 2. [Group Items](https://www.excel-easy.com/examples/group-pivot-table-items.html)  Text & Dates
- 3. [Multi-level Pivot Table](https://www.excel-easy.com/examples/multi-level-pivot-table.html)
- 4. [Group Items](https://www.excel-easy.com/examples/frequency-distribution.html)  Numbers
- 5. [Pivot Chart](https://www.excel-easy.com/examples/pivot-chart.html)
- 6. [Slicers](https://www.excel-easy.com/examples/slicers.html)
- 7. [Update Pivot Table](https://www.excel-easy.com/examples/update-pivot-table.html)
- 8. [Calculated Field & Calculated Item](https://www.excel-easy.com/examples/calculated-field-item.html)
- 9. [Get Pivot Data](https://www.excel-easy.com/examples/getpivotdata.html)

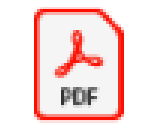

Excel Pivot Tables